# TA 138 200 A AC Current Clamp

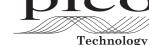

### **OPERATING INSTRUCTIONS**

#### Introduction

The TA138 200 A AC Current Clamp has a voltage output with standard banana (4 mm) plugs for connection to the PicoLog CM3 Current Data Logger or other compatible measuring instrument.

### **Using the Current Clamp Safely**

**Warning:** To prevent electric shock or fire and personal injury, carefully read all safety information before attempting to operate the Current Clamp and follow these procedures:

- DO NOT use the clamp on circuits rated higher than 600 V in Category II or 300 V in Category III. Use caution when clamping around uninsulated conductors or bus bars.
- **DO NOT** use a clamp that is cracked, damaged, or has a defective cable. Such clamps should be made inoperative by taping the jaws closed.
- **DO** check the magnetic mating surfaces of the clamp jaws. They should be free of dust, dirt, rust and other foreign matter.
- **DO** keep your fingers behind the safety barrier as shown below.

### **Safety Symbols**

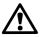

This symbol, adjacent to another symbol or terminal, indicates that the user must refer to the manual for further information.

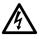

This symbol, adjacent to a terminal, indicates that, under normal use, hazardous voltages may be present.

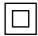

Double insulation

## **Adaptor Description**

- 1. Current sense jaw
- 2. Clamp trigger
- 3. Safety barrier
- 4. Voltage output lead

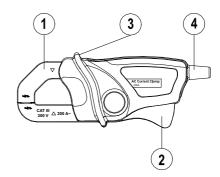

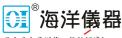

致力于电子测试、维护领域!

### **Specifications**

### • General Specifications

Output impedance  $<1 \text{ k}\Omega$ 

AC bandwidth 40 to 400 Hz

Jaw opening 16 mm

Operating conditions 32 °F to 86 °F (0 °C to 30 °C) 90% RH;

86 °F to 104 °F (30 °C to 40 °C) 75% RH; 104 °F to 122 °F (40 °C to 50 °C) 45% RH

Storage conditions -22 °F to 140 °F (-30 °C to 60 °C) <90% RH

Altitude Operate at less than 3000 metres

Weight 129 g

Dimensions  $111 \times 50 \times 33 \text{ mm} (H \times W \times D)$ 

Standards IEC1010-1 (1995);

EN61010-1 (2001) Category II 600 V, Category III 300 V

### • Range Specifications

| Function              | Range      | Output | Sensitivity | Accuracy (of reading) |
|-----------------------|------------|--------|-------------|-----------------------|
| AC Current (50/60 Hz) | 0 to 200 A | 1 mV/A | 1 A/mV AC   | ±2.0%±0.5 A           |

### Using the Current Clamp with the PicoLog Software

- 1. Connect the output lead to the input sockets of the PicoLog CM3 Current Data Logger.
- 2. Connect the PicoLog CM3 to your computer using the USB cable supplied.
- Position the Current Clamp perpendicular to and centered around the conductor.
- 4. Run the PicoLog software on the computer.
- 5. Select **File > New Settings** and configure PicoLog for a 'PLCM3' device.
- 6. Select **File > New Data** and click the 'Start recording' button when ready.

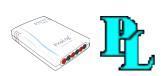

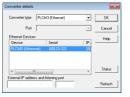

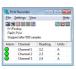

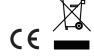

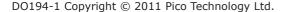